## **EXHIBIT H - Bank Reconciliation for Plymouth Congregational Church UCC**

Bank Accounts are held at Hor

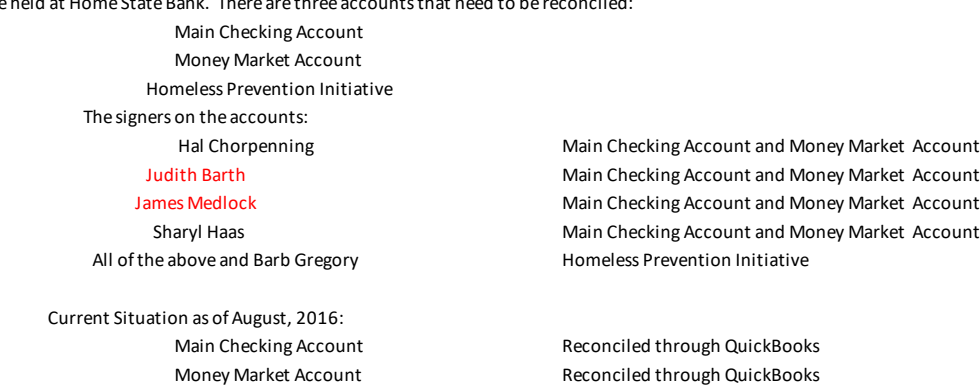

Homeless Prevention Initiative **Reconciled through QuickBooks** 

are mailed to Plymouth after the end of the month. These statements can also be downloaded from the bank site.

Reconciliations are to be don by the Accounting Firm and reviewed by the Treasurer.

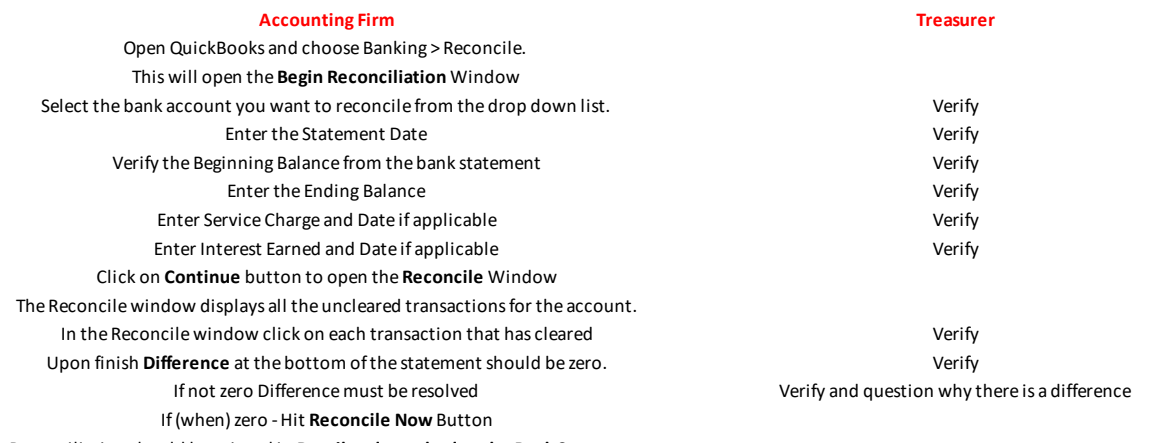

Reconciliation should be printed in **Detail and attached to the Bank Statement**

## Initial the Cover Bank Reconciliation page **Initial the Cover Bank Reconciliation page** Initial the Cover Bank Reconciliation page

nding items greater than th Review any items rejected by the bank Review a sample of accounts payable checks and deposits

> Is backup documentation attached? Was proper authorization signature obtained? Were the deposits initialed by two persons? Do dates of deposits corresond with dates on bank statement?

## **To void a check:**

Open the register of the bank account you used for the check and find the check in the listing. If the check was written as payment for a vendor bill, its transaction type is BILLPMT.

If the check was a direct disbursement, its transaction type is CHK. Select the check's transaction line, right-click and choose Void Bill PMT-Check (for a bill payment) or Void C

If the check you're voiding was a bill payment, QuickBooks displays a warning that your action will change means the vendor bill, which had been paid, will be changed to unpaid, and the Accounts Paya amount of the check. Since this is what you are looking for, click Yes to continue.

If the check you're voiding was a direct disbursement, QuickBooks merely voids the check. The expense acc check are credited with the appropriate amounts (note that the original posting was a debit).

The check amount is changed to zero, the check is marked as cleared thus it will not show up as waiting to  $k$ and the test VOID: appears in the Memo field in front of any existing text.

Check (for a direct disbursement)

previous transactions. This ble account will be changed by the

iount(s) to which you posted the

be cleared in the bank reconciliation